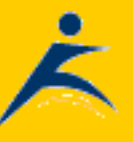

[Robelle](http://www.robelle.com/) | [Products](http://www.robelle.com/products/) | [Library](http://www.robelle.com/library/) | [Support](http://www.robelle.com/support/) | [Partners](http://www.robelle.com/partners/) | [Contact](http://www.robelle.com/contactus.html) [Us](http://www.robelle.com/contactus.html) | [Search](http://www.robelle.com/AT-search.html)

# **What's Up, DOCumentation? 2003 # 10**

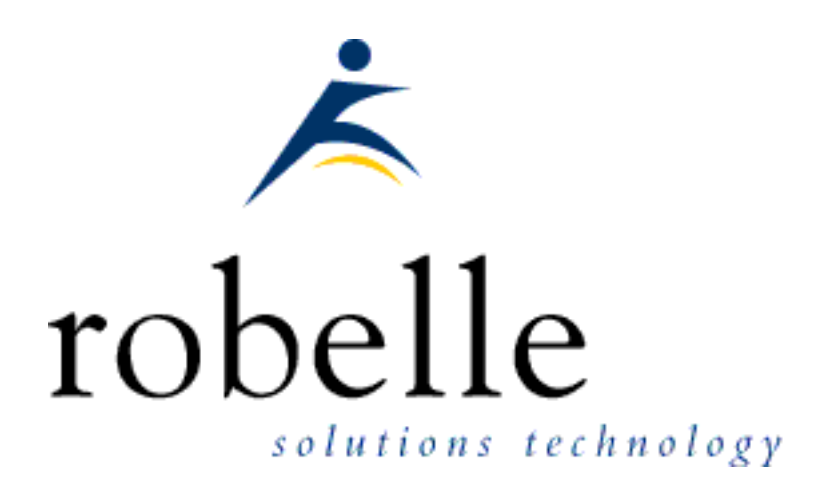

### **October 2003**

From: [Bob Green,](http://www.robelle.com/robelle.html#bob) President

To: **Users of Robelle Software**

Re: **News of the HP 3000 and Robelle**

Our newsletter is published monthly and on-line, with an email notification to customers. Each issue is jam-packed with articles, but if you get as much email as I do, you may have missed this valuable service. Back issues can be reviewed at <http://www.robelle.com/newsletter>

The Robelle newsletter really needs to be read on-line, since the headline of every story is actually a web link to the full story or more information. In the interest of keeping the newsletter short and readable, the details are often to be found in the web links. The on-line newsletter is at:

[http://www.robelle.com/library/newsletter/latest.html](http://www.robelle.com/newsletter/latest.html)

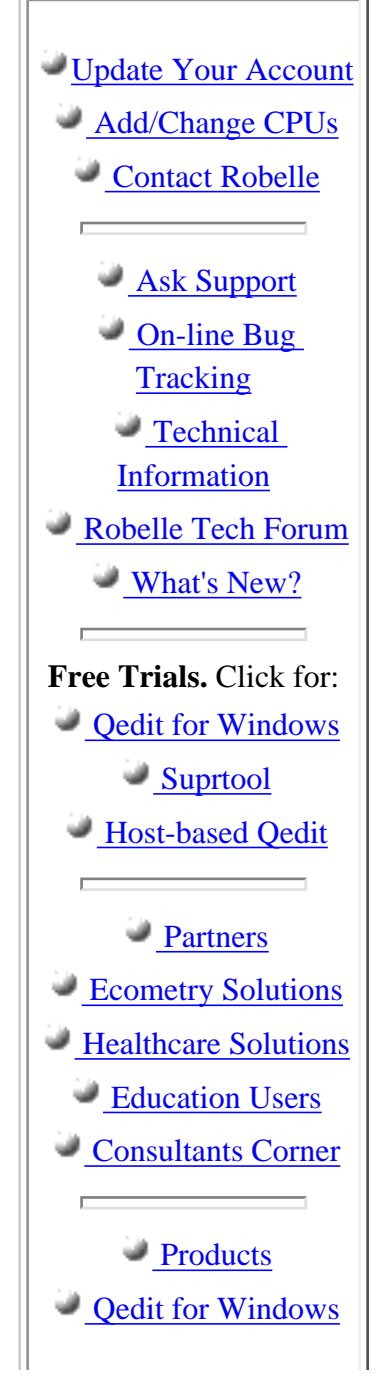

### **Table of Contents:**

- [News and Upcoming Events](#page-1-0)
- [Homesteading and MPE Tips](#page-1-1)
- [Qedit Tips](#page-2-0)
- [Suprtool Tips](#page-2-1)
- [HP-UX and Migration Planning](#page-3-0)
- [Links/Resources/Industry News](#page-3-1)

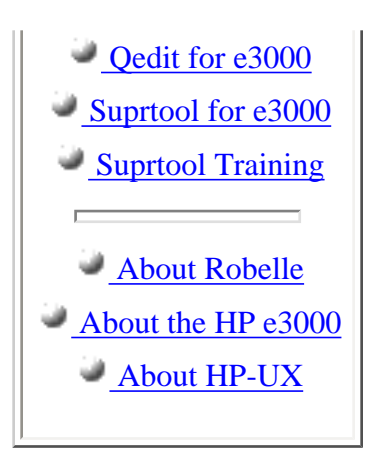

### <span id="page-1-0"></span>**News and Upcoming Events**

#### **[HP 3000 World Wide Wake](http://207.21.244.161/hpwake)**

Alan Yeo has set up a web site to informally help organise a good old fashioned "World Wide Wake" for the evening of the 31st October to officially see the HP 3000 out. Click the link above to find the wake nearest you and contact the organizer, or register a suggested location in your town.

The idea is that someone picks a pub/bar in a particular town, and anyone within striking distance can make their way there. This is not an official event, but a way to informally get together for a drink, a meal, or whatever, in a host of local locations around the world.

Nothing entered on the page, will be recorded off-line or used for any type of marketing, and the information will be deleted after 31st October.

### <span id="page-1-1"></span>**Homesteading and MPE Tips**

#### **[net.digest - September](http://www.burke-consulting.com/net_digest/nd_2003_09.htm)**

This month's *net.digest* has some very interesting discussion on HPWorld, HP firmware for SCSI devices, and PINs!

#### *[Computerworld](http://www.computerworld.com/hardwaretopics/hardware/story/0,10801,84900,00.html)* **on OpenMPE**

The future of MPE and the possibility of an hp 3000 emulator are a feature story in *Computerworld* magazine this month: "Users unite to keep MPE alive".

## <span id="page-2-0"></span>**Qedit Tips**

**[How can I make a command apply to a number of lines,](http://www.robelle.com/support/qedit/linerange.html)  [without having to specify each line number?](http://www.robelle.com/support/qedit/linerange.html)** 

Specifying a Line Range, without using Line Numbers: One of the little-known features of Qedit commands is their ability to use

strings as a rangelist. Use them in any command that accepts a rangelist, and then that command will be applied only to lines containing that string. Strings can be delimited by quotes, or select one of these special characters:  $\vert -\rangle = \pm \rangle$  &:.

For example, deleting all lines with the string "superfluous":

/delete "superfluous"

For more examples and further options, click the link above.

### <span id="page-2-1"></span>**Suprtool Tips**

#### **[Data Formatting in Suprtool](http://www.robelle.com/tips/suprtool.html#editmask)**

*Tell Us What You Want!* We are in the midst of adding a \$edit function to Suprtool that allows you to apply a COBOL-type edit mask to any field. We have a couple of design questions where we could use feedback. Read the article and please send us your opinion while we are still working on it.

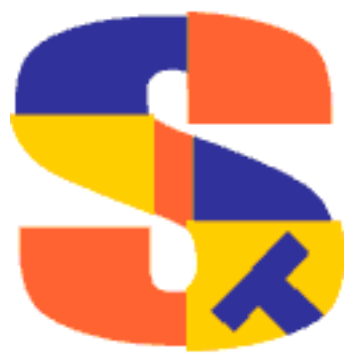

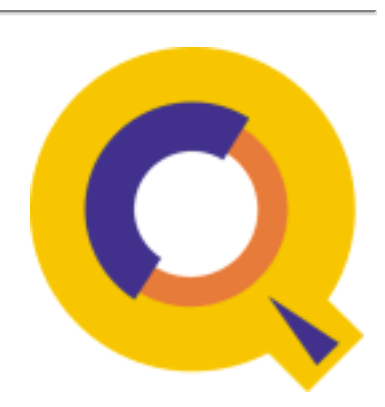

### <span id="page-3-0"></span>**HP-UX and Migration Planning**

#### **[HP Webcast #8 is Online](http://hpmsweb1.com/content/694_3056/05-22-03.htm)**

The latest webcast from HP is about "keeping costs under control" when reacting to HP's phase out of the HP 3000.

### <span id="page-3-1"></span>**Links/Resources/Industry News**

#### **[hp partsurfer](http://www.robelle.com/homestead.html#partsurfer)**

Thanks to John Dunlop, we found this hp site that lets you look up all hp spare parts, including for the HP 3000. Read about our experience at this web site. Has anyone used it yet to order actual parts?

#### **[Hidden Value - September](http://www.burke-consulting.com/hidden_value/HV_2003_09.htm)**

This month in John Burke's *Newswire* column the topics discussed are: Axis Print Server, Advanced Telnet, modifying a system UDC without getting everyone off the system, and much more.

#### **[Consultant: Donald Beck](http://robelle.com/consultants.html#Donald R. Beck Co.)**

Here is an HP 3000 consultant with 20 years experience using Qedit and Suprtool. He was part of a 4-man HP support team (3 HP employees) to support Southwest Airlines when they were going to bring up their reservation system on a series of HP 3000.

### **Newsletter Distribution**

Robelle Solutions Technology Inc. provides the *What's Up, DOCumentation?* newsletter as a service to our customers. The newsletter is available on the web: in HTML format for browsing and PDF format for printing. Visit [www.robelle.com/library/newsletter/](http://www.robelle.com/library/newsletter/)

Comments about this issue, as well as ideas for future issues, including news, tips, and suggestions for articles, can be sent to [bgreen@robelle.com.](mailto:bgreen@robelle.com)

### **Previous Issue: [September Newsletter](http://www.robelle.com/library/newsletter/w2003-09.html)**

The previous issue contains articles on:

HP World - news, pictures, prize winners! Eloquence DB - new chapter for our HP 3000 Evolution book Migration - moving empty date values to SQL New Qedit with Quad column features and XX to exclude in Visual And more.... click the link above to browse, or download the [PDF version.](http://www.robelle.com/library/newsletter/w2003-09.pdf)

**[Email This Page](http://www.robelle.com/cgi-bin/emailthis.pl)** | © 2003 Robelle Solutions Technology Inc. | [Fine Print](http://www.robelle.com/fineprint.html)

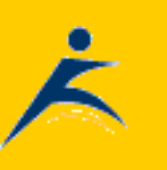